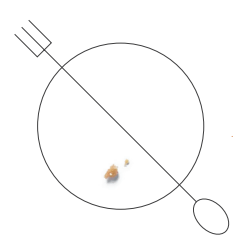

## BezOkruszka.pl

Zdrowe i pyszne przepisy bezglutenowe

## Barszcz wigilijny

- · zakwas buraczany
- · 1,5 l wody
- · 2 marchewki
- · mała pietruszka
- · kawałek selera
- · biała część pora
- · 2 liście laurowe
- · 2 łyżeczki suszonego majeranku
- · 0,5 szklanki wywaru z gotowania grzybów (np. z pierogów z kapustą i grzybami)
- · pieprz
- · sól

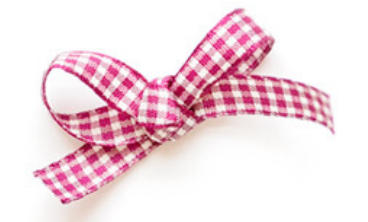

## PRZEPIS NA OK. 2,5 LITRA BARSZCZU

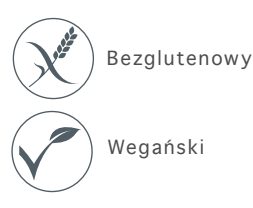

Barszcz najlepiej przygotować dzień przed Wigilią – przez noc nabierze głębi smaku.

1. W dużym garnku zagotuj 1,5 l wody i dodaj przygotowaną (wcześniej obraną i umytą) jarzynkę z liśćmi laurowymi. Gotuj pod przykryciem na małym ogniu przez ok. 30–40 minut. 2. Kiedy wywar będzie gotowy, łyżką cedzakową wyjmij warzywa. 3. Następnie dodaj kiszone buraki (całą zawartość słoika), majeranek, świeżo zmielony pieprz oraz sól. Trzymaj na minimalnym ogniu przez ok. 15 minut – powinien tylko delikatnie się podgrzewać (nie gotować, aby nie stracił koloru!). Na koniec wlej do garnka grzybowy wywar i dopraw solą i pieprzem do smaku. 4. Barszcz odcedzamy od buraczków dopiero następnego dnia, przed podaniem. Podawaj czysty, z uszkami lub pierogami.

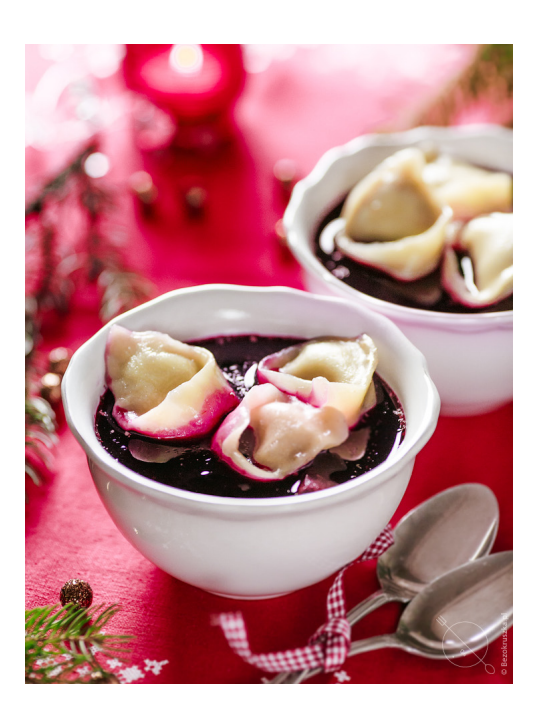